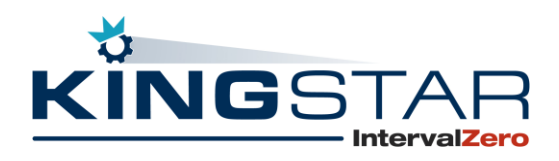

# Product Release Notice KINGSTAR 3.1.2 Release

#### General Availability Release Date

July 7, 2017

### Product Overview

KINGSTAR products are designed for industrial machines requiring motion control and positioning systems. KINGSTAR's all-software approach sets it apart from other machine control solutions.

Using the EtherCAT standard; the power of Industrial PCs; and the Windows operating system, enhanced by IntervalZero's RTX64 hard real-time software that transforms Windows into a realtime operating system (RTOS), you can create software-only, PC-based machine controllers that lower the costs of industrial machines while delivering excellent precision and performance.

There are two product lines: **KINGSTAR Soft Motion** and **KINGSTAR EtherCAT.**

**KINGSTAR Soft Motion** is a complete software solution that creates PC-based machine controllers with premium precision and performance.

**KINGSTAR EtherCAT** provides support for CANopen over EtherCAT and simplified configuration of EtherCAT networks.

## New Features and Resolved Issues

#### KINGSTAR Soft Motion

- Resolves issues regarding the functions **MC\_MoveContinuousAbsolute** and **MC\_MoveContinuousRelative**.
	- o When the end velocity was set to zero the motor would continue to run at minimum speed even after it had reached the end velocity. [KS-319]
	- $\circ$  When the end velocity was set to a value larger than the maximum velocity configured using the **ConfigureServoMotion** function, the motor would travel the specified distance, stop, and then generate a position lag error. [KS-320]
- Resolves an issue regarding CAM failures when slave positions are relative, profile is periodic (continue), and slave offset is greater than zero. [KS-325]
- Resolves an issue regarding sending the **EC\_ReadWordParameter** command not setting the output "busy" to be TRUE immediately. [KS-340]
- Resolves an issue regarding the Sanyo Denki RF2 servo drives encounter when Mode of Operation and Mode of Operation Display objects are enabled using the **EnableSynchronizedControlMode** function. [KS-341]
- Resolves an issue regarding the KINGSTAR shared memory not being initialized to zero. [KS-346]
- Resolves an issue regarding the mcMinPositionLag parameter not working properly. [KS-349]
- Resolves and issue regarding the outputs of the **MC\_GroupEnable** and **MC\_GroupDisable** function blocks not updating correctly. [KS-356]
- Resolves an issue regarding the axis group index requiring a zero and one, or the commands would not run and an access violation would occur. [KS-357]
- Resolves an issue regarding the .NET **EC\_ReadWordParameter** function not properly using the done output value to notify users when completed. [KS-375]
- Resolves issues regarding the Win32 functions **MC\_Inch** and **MC\_Jog** not working correctly. [KS-391]

#### KINGSTAR EtherCAT

- Includes support for the Intel i219 Network Interface Cards (NICs), as well as updated support for several Intel ICH8, ICH9, ICH10, and PCH controllers Intel network interface cards.
- Resolves an issue regarding several Realtek device entries missing from the KINGSTAR driver list and INF file.
- Resolves an issue regarding the Copley servo drives being unable to be servo-ed on. [KS-326]

- Resolves and issue regarding Sanyo Denki RF2 servo drives encountering problems when Mode of Operation and Mode of Operation Display objects is enabled using the **EnableSynchronizedControlMode** function. [KS-341]
- Resolves an issue regarding the ideal processor check goes into an infinite loop when the computer has more than 16 cores. [KS-351]

## Availability

KINGSTAR 3.1.2 Soft Motion and KINGSTAR EtherCAT are available beginning July 7, 2017 through Partners and by contacting Sales: [KINGSTARSales@kingstar.com](mailto:KINGSTARSales@kingstar.com?subject=Product%20Release%20Notice%20Comments/Questions) or (781) 996-4481. Evaluation Downloads can also be requested [here.](http://kingstar.com/download-trial/)

We look forward to comments and feedback. If you have any recommendations or wish to suggest any product enhancements, please contact Product Management at: [KINGSTARSales@kingstar.com.](mailto:KINGSTARSales@kingstar.com?subject=Product%20Release%20Notice%20Comments/Questions)